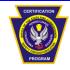

## PENNSYLVANIA STATE FIRE ACADEMY HAZARDOUS MATERIALS AWARENESS

| STATION A – Recognize and Identify |           | Reference NFPA 1072 – 2017 Edition, Chapter 4<br>Mandatory Station JPRs 4.2.1, 4.3.1, 4.4.1 |                     |  |
|------------------------------------|-----------|---------------------------------------------------------------------------------------------|---------------------|--|
| Test Site                          | Test Date | Candidate #                                                                                 | Check the Test Type |  |
|                                    |           |                                                                                             | InitialRetest       |  |

**Directions:** Given a scenario involving a HAZMAT / WMD material(s) and an approved reference source(s) (i.e., US DOT - ERG, SDS, shipping papers), identify the presence of a hazardous material and its hazards, define an isolation area, deny entry, and make proper notifications per AHJ policies and procedures.

**Performance Outcome:** Pass / Fail is determined by **8** of **8** tasks being correctly performed. **Hazardous Material:** 

| No. | Tasks                                                                                                    |      | No   |
|-----|----------------------------------------------------------------------------------------------------|------|------|
| 1   | Recognize indications of the presence of a hazardous materials /WMD and identify by name                                                                                 |      |      |
| 2   | Identifies the HAZMAT/WMD (provides a minimum of three items) UN/NA Identification Number ERG Guide Number CAS Number GHS marking(s) Placard or container identification |      |      |
| 3   | Identifies fire or explosion hazards from ERG                                                                                                    |      |      |
| 4   | Identifies primary health hazard from ERG                                                                                                    |      |      |
| 5   | Identifies the immediate/initial isolation area in all directions                                                                                                    |      |      |
| 6   | Identifies the downwind evacuation for a large spill/release                                                                                                    |      |      |
| 7   | Secures area impacted and denies entry per AHJ operating policies and procedures                                                                                         |      |      |
| 8   | Makes proper notification through approved communications equipment per the AHJ's policies and procedures to other responders/command staff                              |      |      |
|     | Please indicate skill outcome                                                                                                    | PASS | FAIL |

Evaluator Comments:

June 2022 HMA Skill A